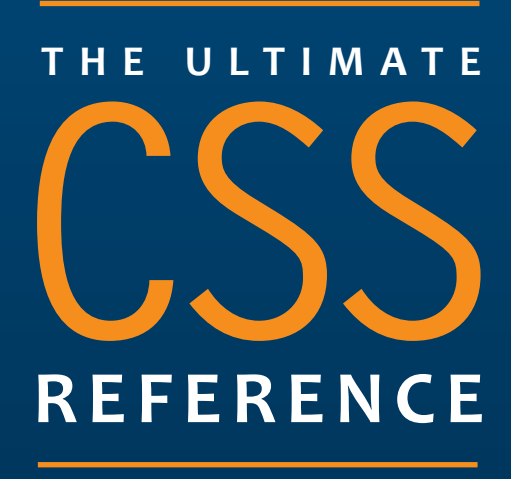

**Tommy Olsson & Paul O'Brien**

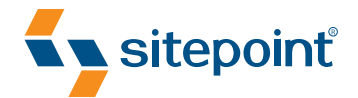

# **The Ultimate CSS Reference (Chapter 8)**

Thank you for downloading this sample chapter from *The Ultimate CSS Reference*, by Tommy Olsson and Paul O'Brian. This excerpt encapsulates the Summary of Contents, Information about the Author and SitePoint, Table of Contents, and Chapter 8: *Layout Properties.*  We hope you find this information useful in evaluating the book.

**[For more information, visit sitepoint.com](http://www.sitepoint.com/launch/7572d0)** 

# **Summary of Contents of this Excerpt**

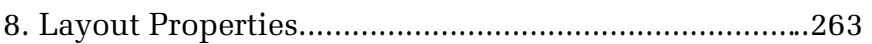

# **Summary of Additional Book Contents**

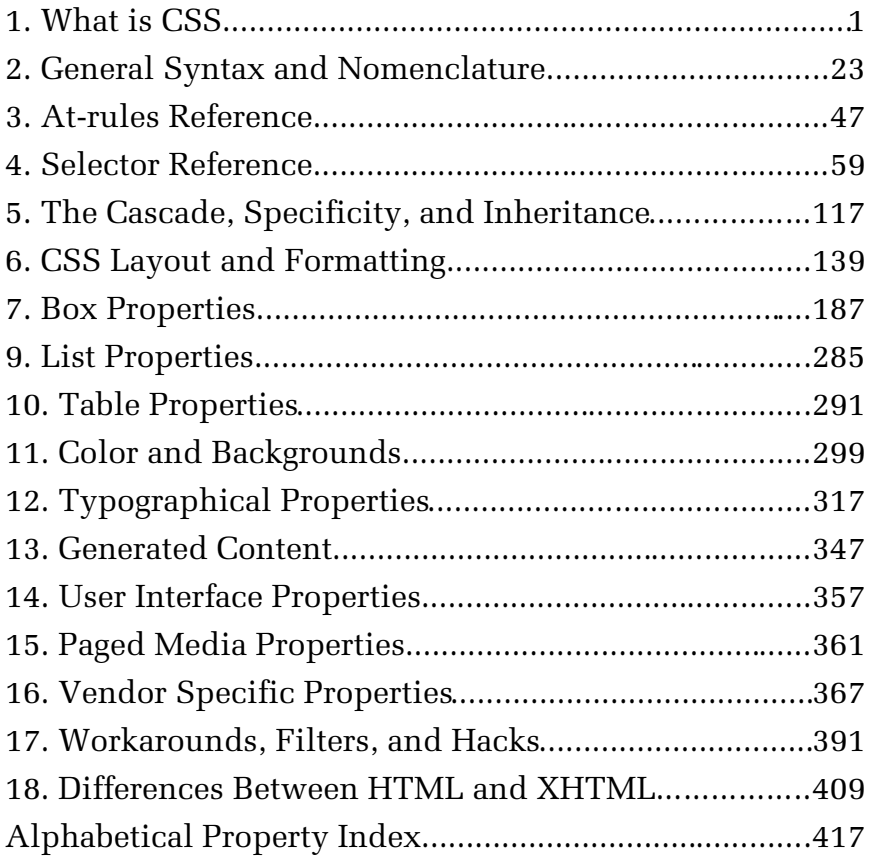

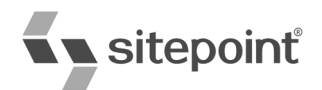

# THE ULTIMATE CSS REFERENCE

BY **TOMMY OLSSON & PAUL O'BRIEN**

#### **The Ultimate CSS Reference**

by Tommy Olsson and Paul O'Brien

#### Copyright © 2008 SitePoint Pty Ltd

**Managing Editor:** Simon Mackie **Technical Director:** Kevin Yank **Technical Editor:** Andrew Tetlaw **Editor:** Georgina Laidlaw **Expert Reviewer:** Natalie Downe **Cover Design:** Simon Celen **Expert Reviewer:** Roger Johansson **Interior Design:** Xavier Mathieu **Printing History:**  First Edition: February 2008

#### **Notice of Rights**

All rights reserved. No part of this book may be reproduced, stored in a retrieval system, or transmitted in any form or by any means, without the prior written permission of the publisher, except in the case of brief quotations included in critical articles or reviews.

#### **Notice of Liability**

The author and publisher have made every effort to ensure the accuracy of the information herein. However, the information contained in this book is sold without warranty, either express or implied. Neither the authors and SitePoint Pty Ltd, nor its dealers or distributors will be held liable for any damages to be caused either directly or indirectly by the instructions contained in this book, or by the software or hardware products described herein.

#### **Trademark Notice**

Rather than indicating every occurrence of a trademarked name as such, this book uses the names only in an editorial fashion and to the benefit of the trademark owner with no intention of infringement of the trademark.

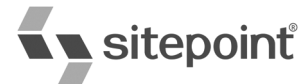

Published by SitePoint Pty Ltd

48 Cambridge Street Collingwood VIC Australia 3066 Web: www.sitepoint.com Email: business@sitepoint.com

ISBN 978–0–9802858–5–7 Printed and bound in the United States of America

#### **About the Authors**

Hailing from Hampshire in the UK, **Paul O'Brien** is a freelance web designer specializing in CSS layouts. After selling a successful packaging business back in 1998 he was all set for a quiet existence, dabbling with his hobby of web design. However, what started out as a hobby soon became a full-time occupation as the demand for well-coded CSS layouts started growing. Even when he's not working, he can be found giving out helpful advice in the SitePoint Forums where he has racked up nearly 20,000 posts, all of which are CSS-related.

Paul's other passion is karate, which he has studied continuously for 35 years. He currently holds the rank of Third Dan (Sandan) in Shotokan karate, so I wouldn't argue with him if I were you!

**Tommy Olsson** is a pragmatic evangelist for web standards and accessibility, who lives in the outback of central Sweden. Visit his blog at http://www.autisticcuckoo.net/.

#### **About the Expert Reviewers**

The always excitable **Natalie Downe** works for Clearleft, in Brighton, as a client-side web developer. An experienced usability consultant and project manager, her first loves remain front-end development and usability engineering. She enjoys Doing Things Right and occasionally dabbling in the dark art of Python and poking the odd API.

**Roger Johansson** is a web professional with a passion for web standards, accessibility, and usability. He spends his days developing web sites at Swedish web consultancy NetRelations, and his evenings and weekends writing articles for his personal sites, http://www.456bereastreet.com/ and http://www.kaffesnobben.com/.

#### **About the Technical Editor**

Andrew Tetlaw has been tinkering with web sites as a web developer since 1997 and has also worked as a high school English teacher, an English teacher in Japan, a window cleaner, a car washer, a kitchen hand, and a furniture salesman. At SitePoint he is dedicated to making the world a better place through the technical editing of SitePoint books and kits. He is also a busy father of five, enjoys coffee, and often neglects his blog at http://tetlaw.id.au/.

#### **About the Technical Director**

As Technical Director for SitePoint, Kevin Yank oversees all of its technical publications—books, articles, newsletters, and blogs. He has written over 50 articles for SitePoint, but is best known for his book, *Build Your Own Database Driven Website Using PHP & MySQL*. Kevin lives in Melbourne, Australia, and enjoys performing improvised comedy theater and flying light aircraft.

#### **About SitePoint**

SitePoint specializes in publishing fun, practical, and easy-to-understand content for web professionals. Visit http://www.sitepoint.com/ to access our books, newsletters, articles, and community forums.

#### **The Online Reference**

The online version of this reference is located at http://reference.sitepoint.com/css. The online version contains everything in this book, fully hyperlinked and searchable. The site also allows you to add your own notes to the content and to view those added by others. You can use these user-contributed notes to help us to keep the reference up to date, to clarify ambiguities, or to correct any errors.

#### **Your Feedback**

If you wish to contact us, for whatever reason, please feel free to email us at books@sitepoint.com. We have a well-manned email support system set up to track your inquiries. Suggestions for improvement are especially welcome.

#### **Reprint Permissions**

Do you want to license parts of this book for photocopying, email distribution, Intranet or Extranet posting or for inclusing in a coursepack? Please go to Copyright.com and type in this book's name or ISBN number to purchase a reproduction license.

# **Table of Contents**

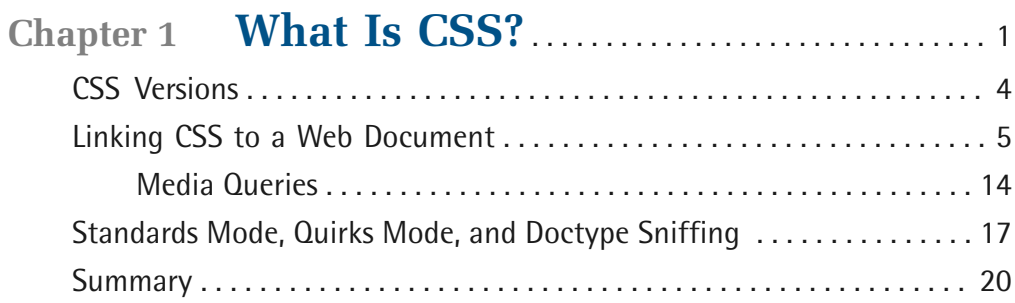

# **Chapter 2 General Syntax and**

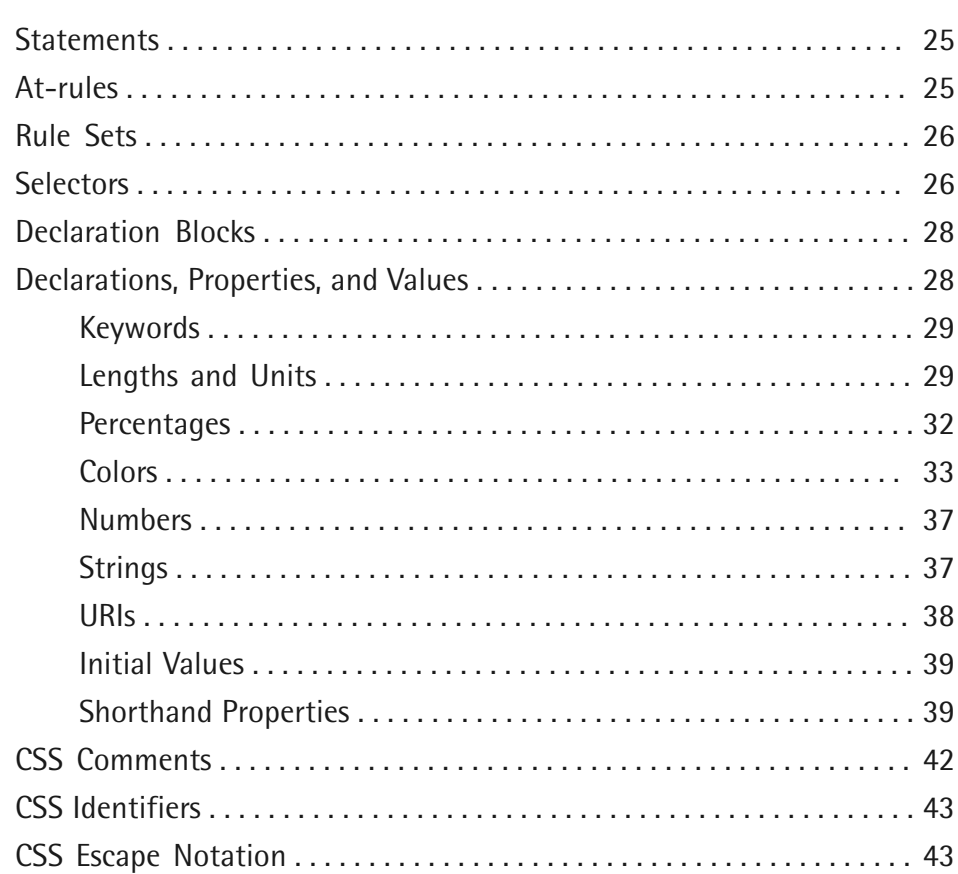

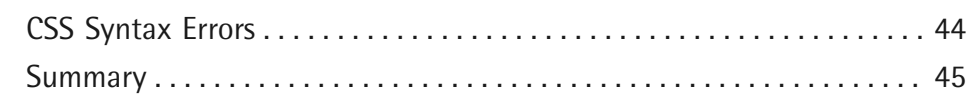

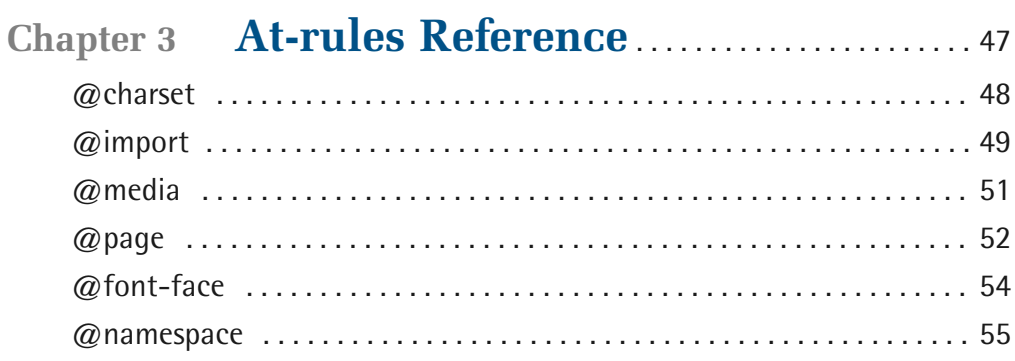

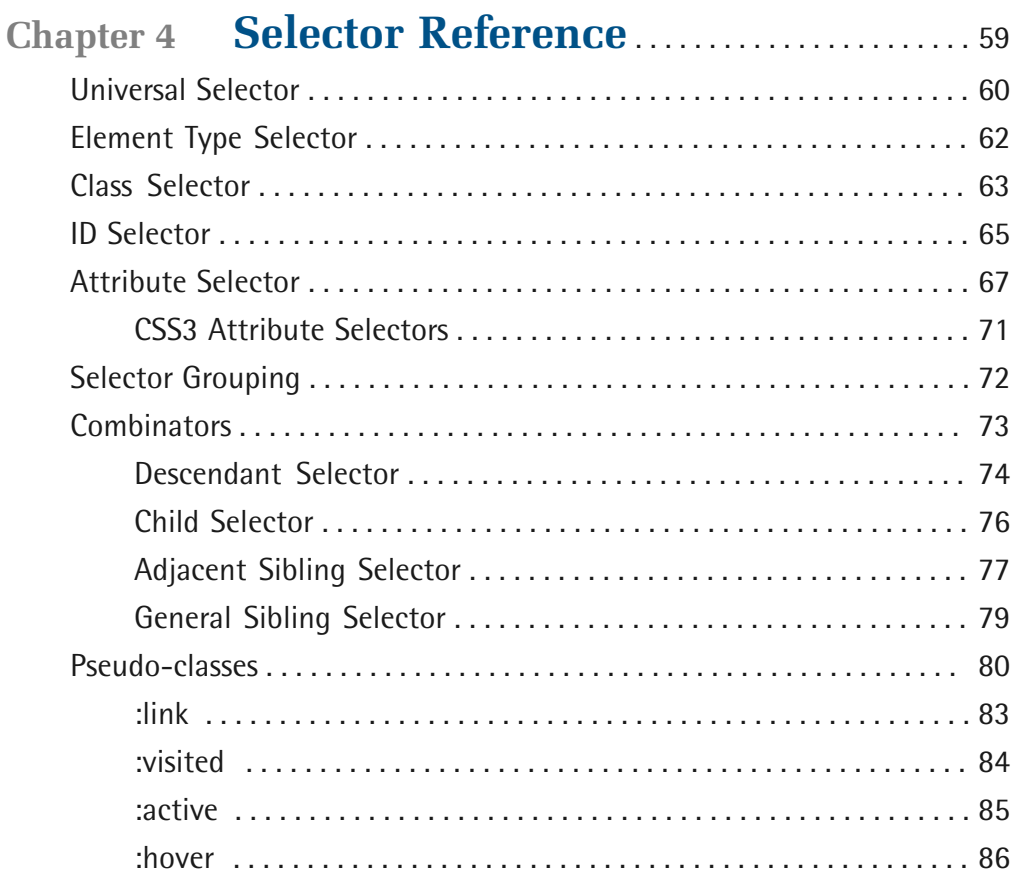

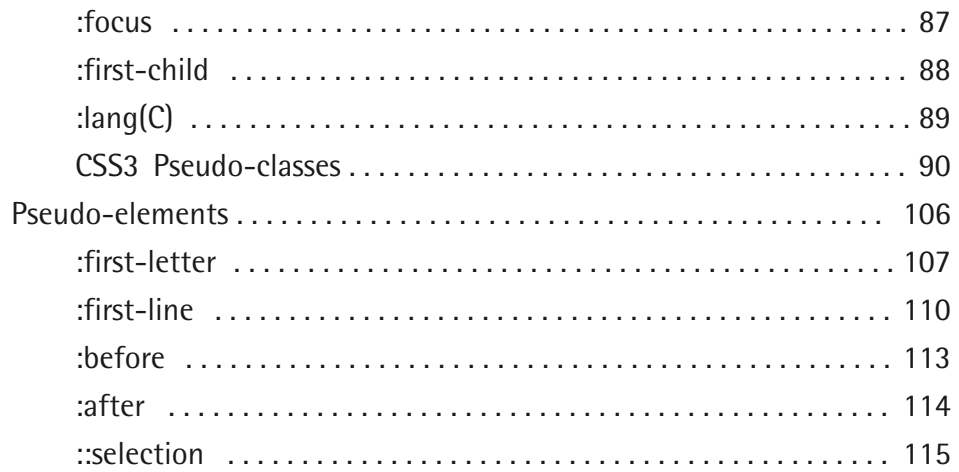

# **[Chapter 5 The Cascade, Specificity, and](#page--1-0)  Inheritance** [. . . . . . . . . . . . . . . . . . . . . . . . . . . . . . . 117](#page--1-0)

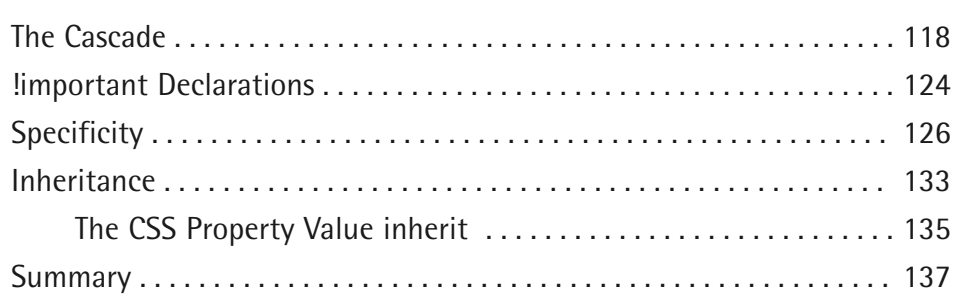

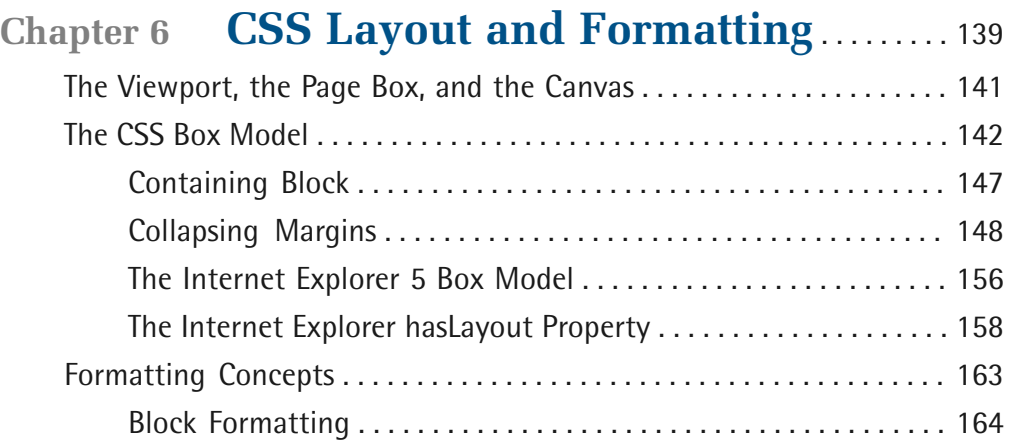

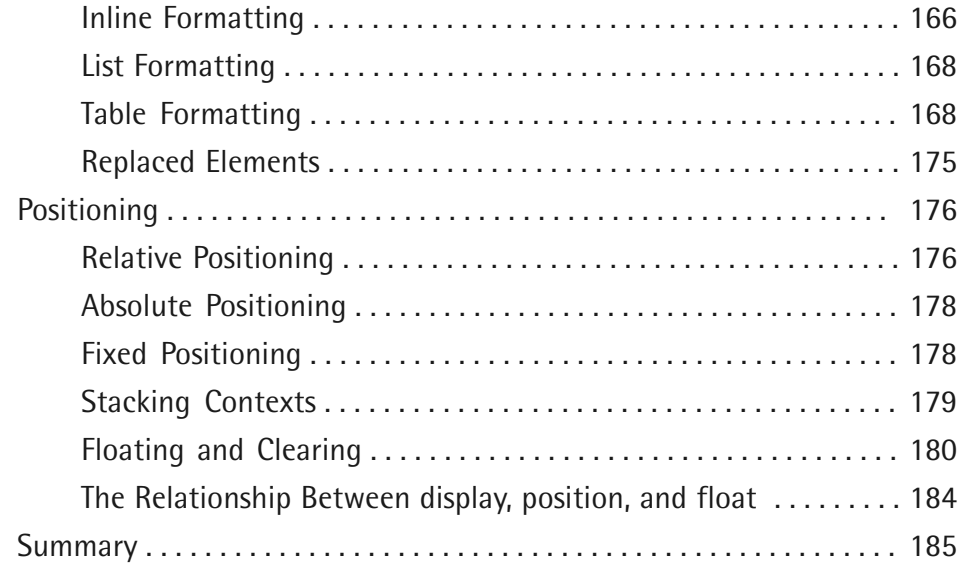

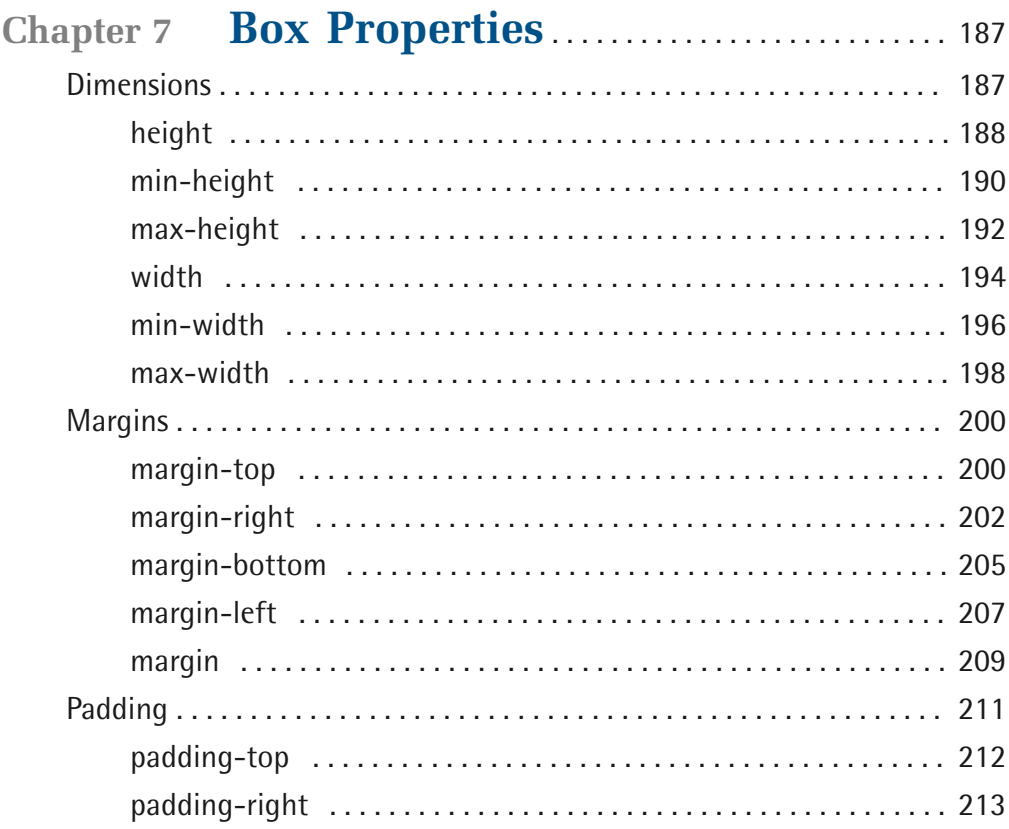

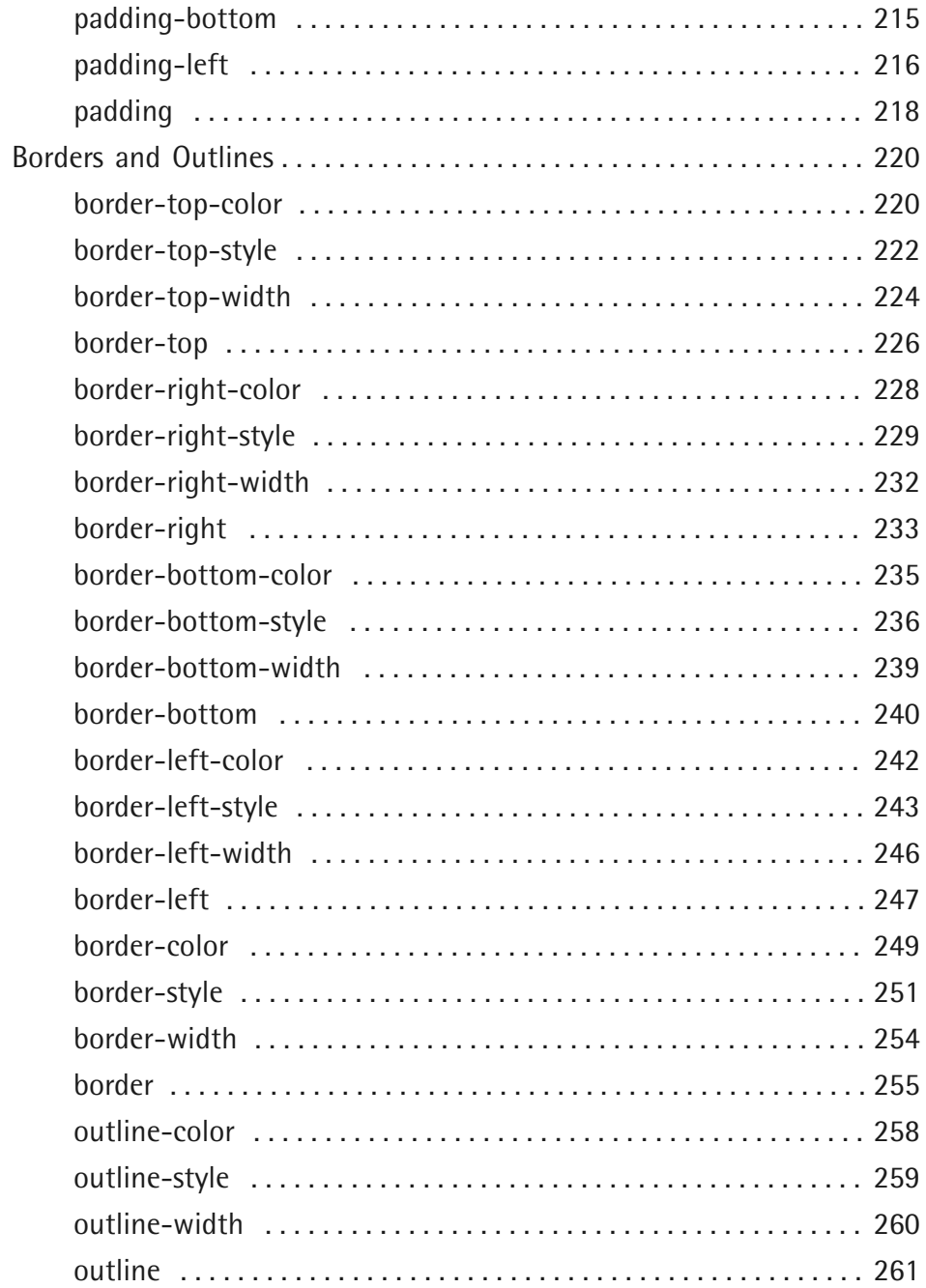

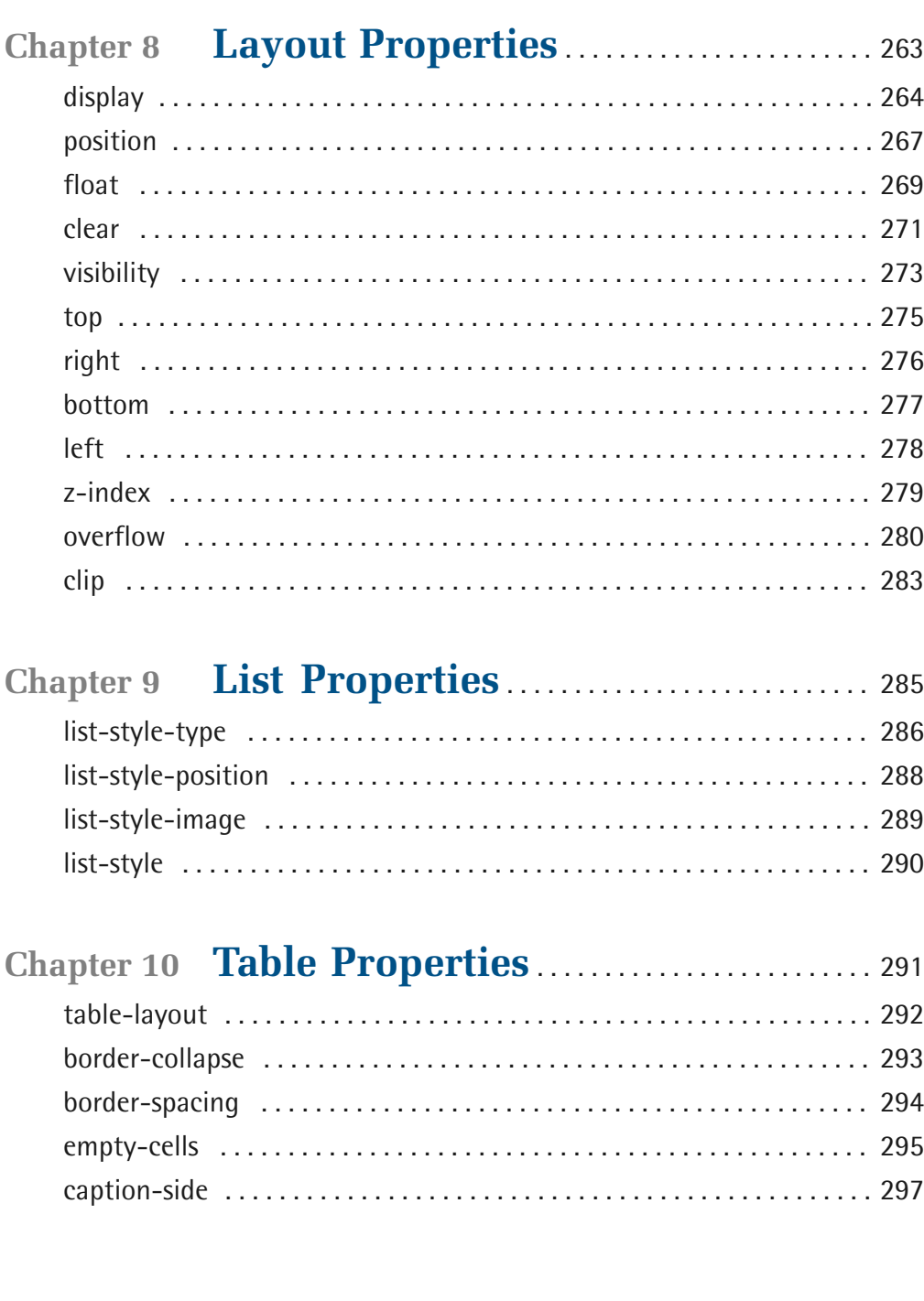

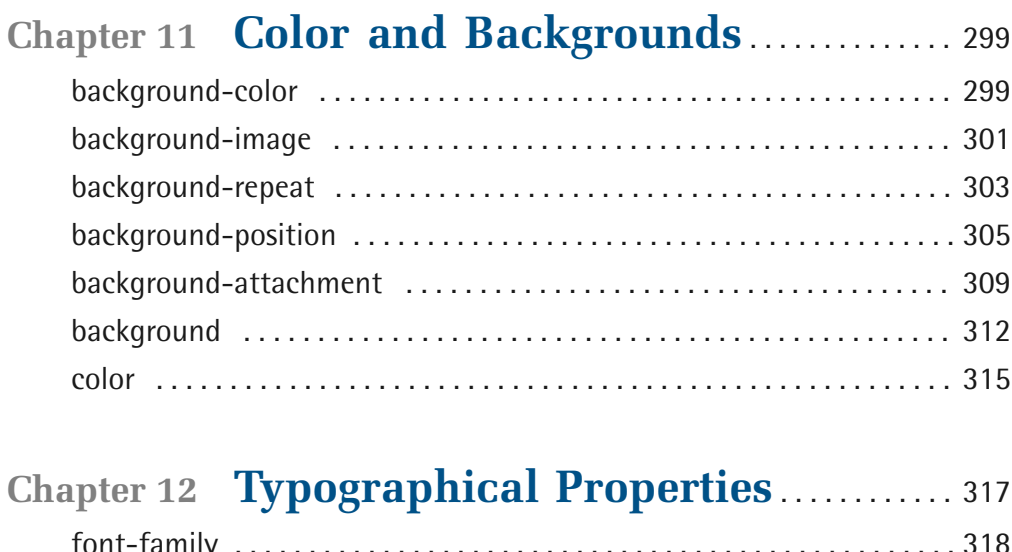

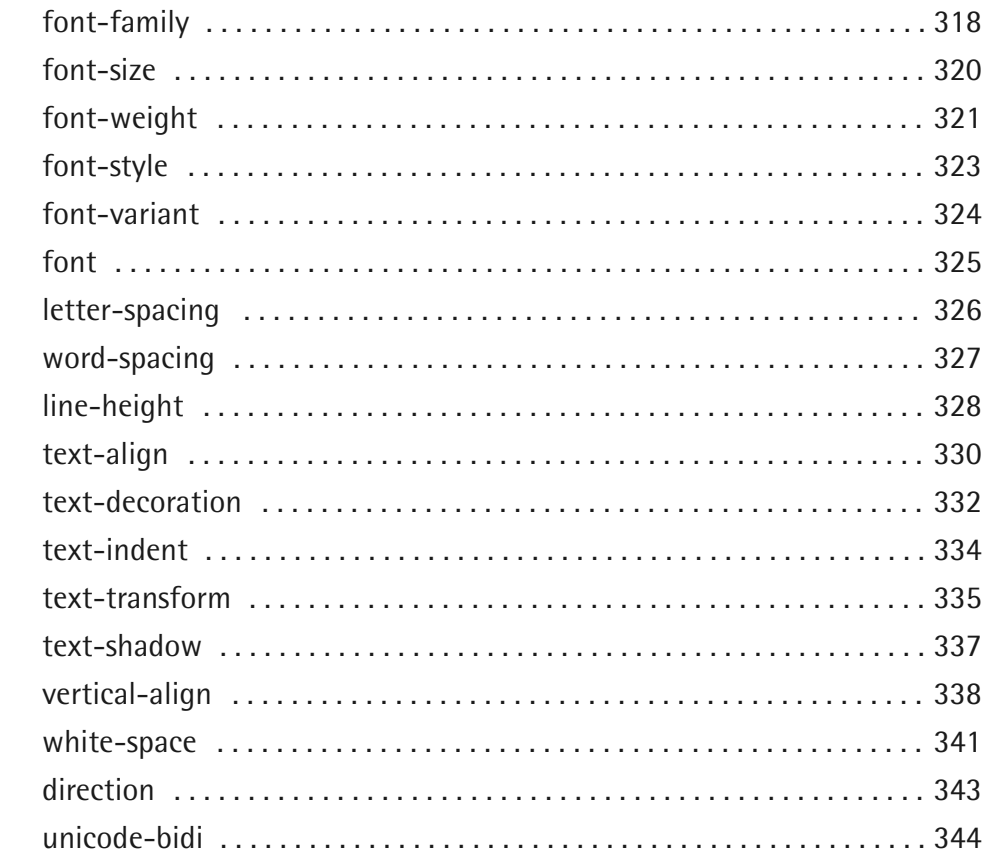

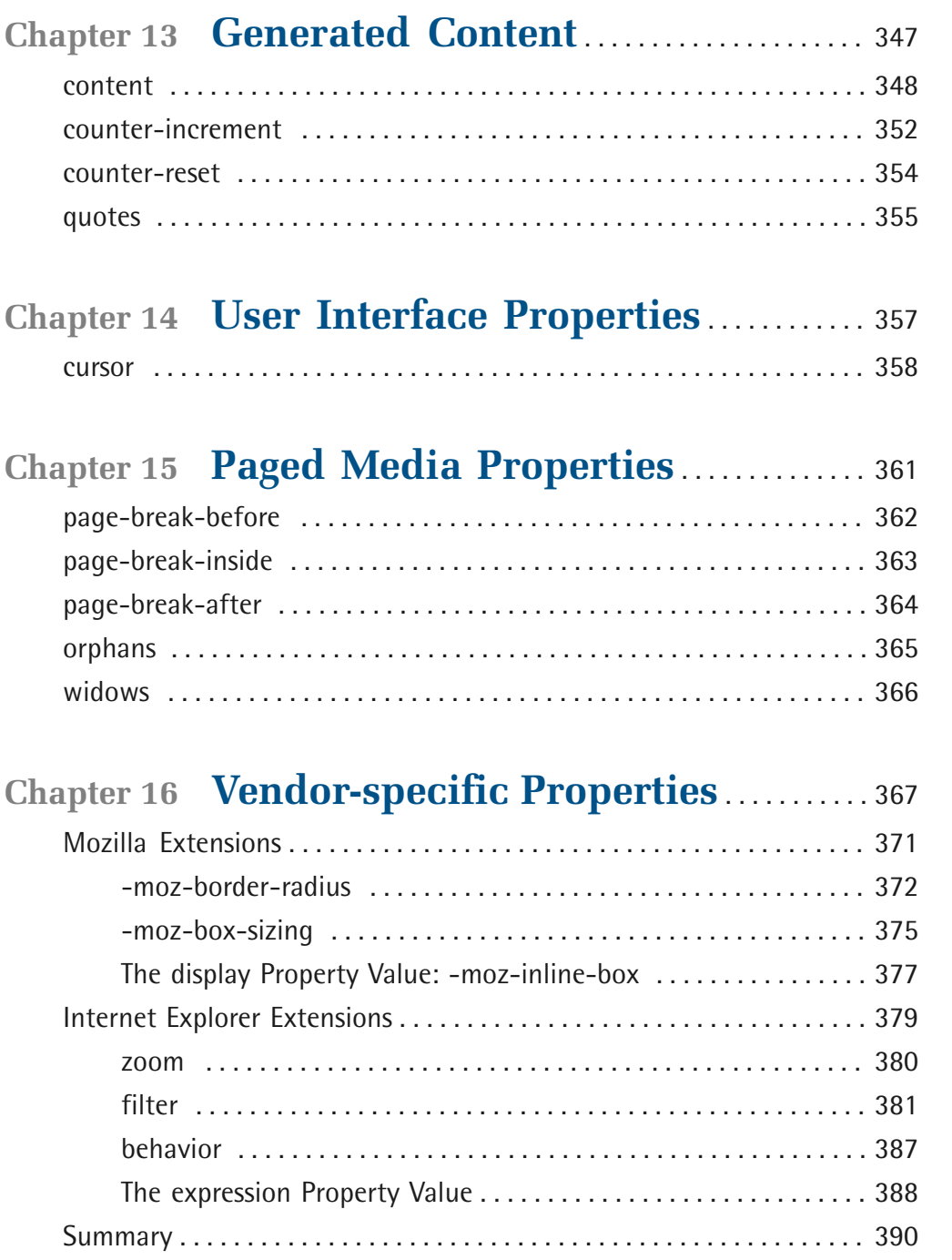

# **[Chapter 17](#page--1-0) [Workarounds, Filters, and](#page--1-0)**

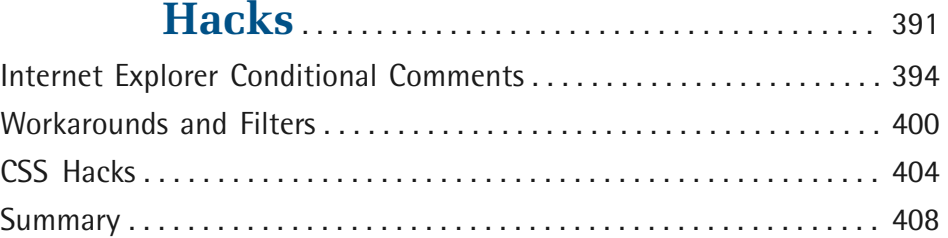

# **[Chapter 18](#page--1-0) [Differences Between HTML and](#page--1-0)  XHTML** [. . . . . . . . . . . . . . . . . . . . . . . . . . . . . . . . . . . . 409](#page--1-0)

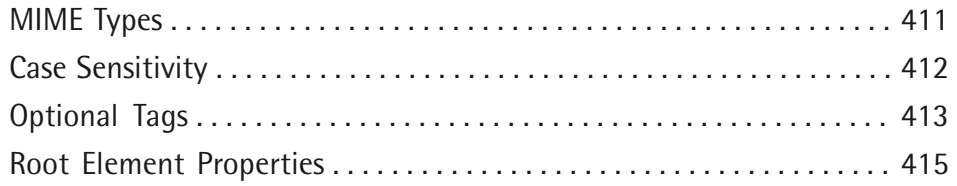

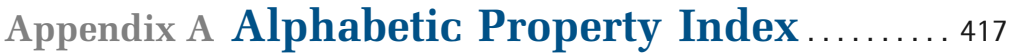

<span id="page-18-0"></span>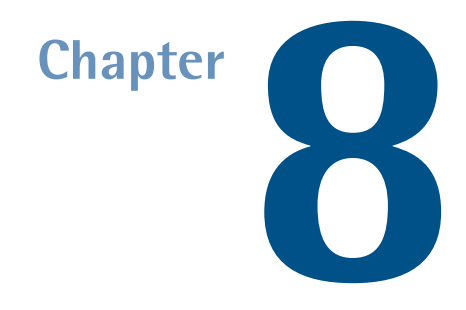

# **Layout Properties**

Layout properties allow authors to control the visibility, position, and behavior of the generated boxes for document elements. CSS layout is a complex topic and further information can be found in [CSS Layout and Formatting](#page--1-0) (p. 139).

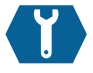

# <span id="page-19-0"></span>**display**

display: { block | inline | inline-block | inline-table | list-item | run-in | table | table-caption | table-cell | table-column | table-column-group | table-footer-group | table-header-group | table-row | table-row-group | none | inherit } ;

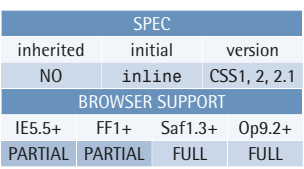

This property controls the type of box an element generates.

The computed value may differ from the specified value for the root element and for floated or absolutely positioned elements; see [The Relationship Between](#page--1-60)  [display, position, and float](#page--1-60) (p. 184) for details about the relationship between the display, [float](#page-24-0) (p. 269), and [position](#page-22-0) (p. 267) properties.

#### **Example**

The following rule will cause a elements that are descendants of the .menu element to render as block elements instead of inline elements:

```
.menu a {
   display: block; 
}
```
Note that a **user agent style sheet** may override the initial value of inline for some elements.

#### **Value**

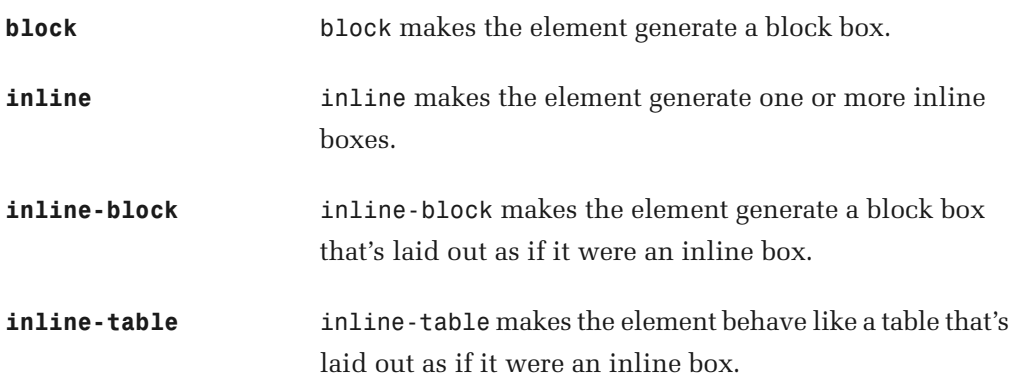

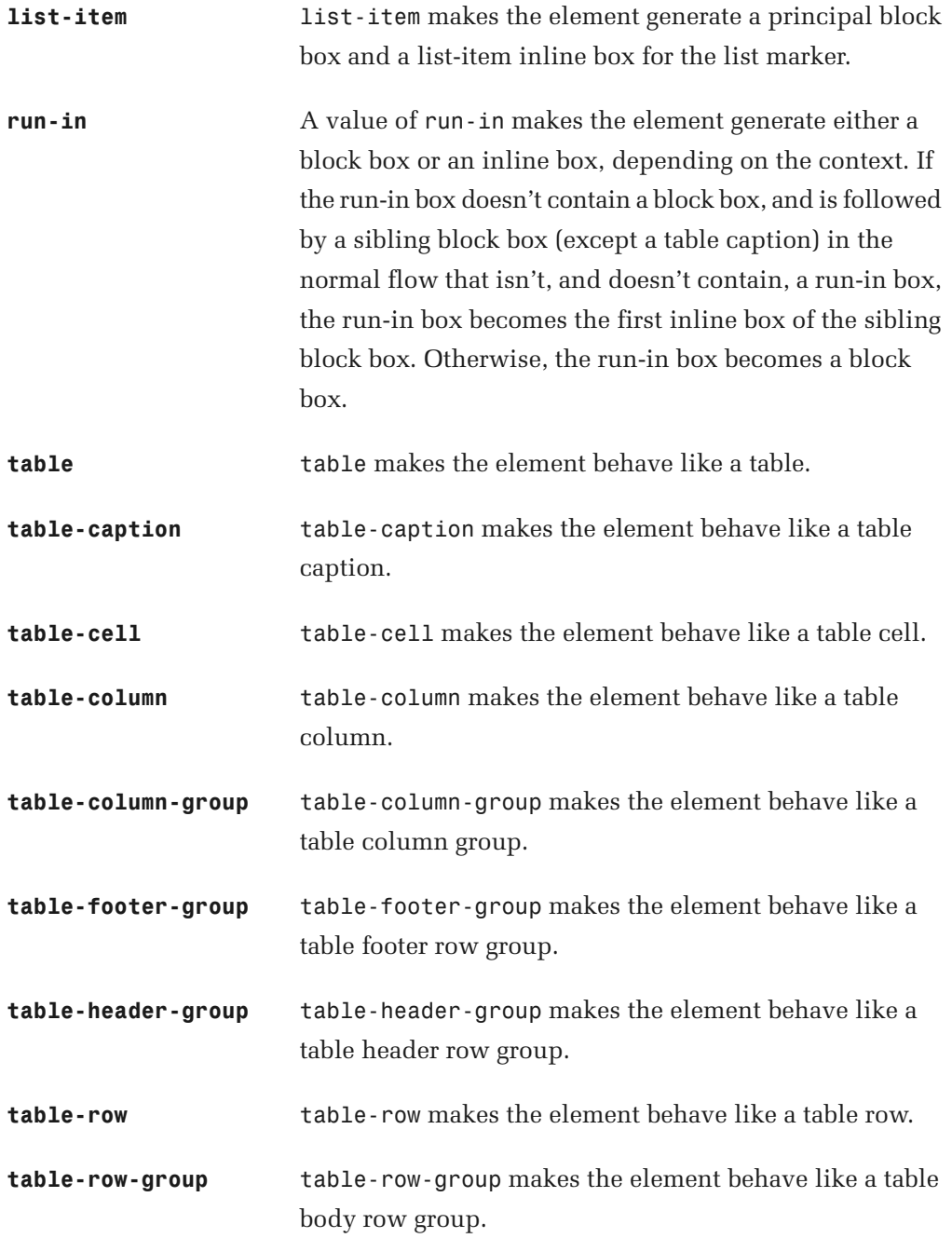

**none A** value of none makes the element generate no box at all. Descendant boxes cannot generate boxes either, even if their display property is set to something other than none.

#### **Compatibility**

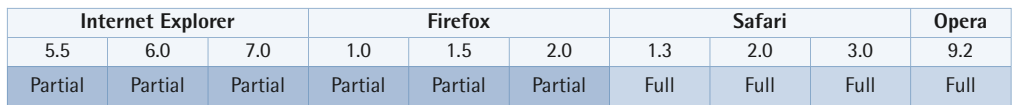

Internet Explorer versions up to and including 7:

- don't support the values inline-table, run-in, table, table-caption, table-cell, table-column, table-column-group, table-row, and table-row-group
- only support the values table-footer-group and table-header-group for thead and tfoot elements in HTML
- only support the value inline-block for elements that are naturally inline or have been set to inline outside the declaration block
- treat block as list-item on li elements in HTML
- will apply a [layout](#page--1-49) (p. 158) to inline-block elements
- don't support the value inherit

Firefox versions up to and including 2.0, and Opera 9.2 and prior versions:

■ only support the value table-column-group for colgroup elements in HTML ■ only support the value table-column for col elements in HTML

Firefox versions up to and including 2.0 don't support the values inline-block, inline-table, or run-in.

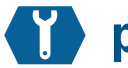

# <span id="page-22-0"></span>**position**

position: { absolute | fixed | relative | static | inherit } ;

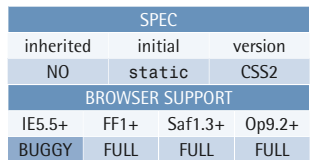

The position property, together with the float property, controls the way in which the position of the element's generated box is computed. See [Positioning](#page--1-56) (p. 176) for details about element positioning.

Boxes with a position value other than static are said to be **positioned**. Their vertical placement in the stacking context is determined by the [z-index](#page-34-0)  (p. 279) property.

#### **Example**

This style rule makes the element with ID "sidebar" absolutely positioned at the top right-hand corner of its containing block:

```
#sidebar {
   position: absolute;
   top: 0;
   right: 0; 
}
```
#### **Value**

- **absolute** The value absolute generates an absolutely positioned box that's positioned relative to its containing block. The position can be specified using one or more of the properties [top](#page-30-0) (p. 275), [right](#page-31-0) (p. 276), [bottom](#page-32-0) (p. 277), and [left](#page-33-0) (p. 278). Absolutely positioned boxes are removed from the flow and have no effect on later siblings. Margins on absolutely positioned boxes never collapse with margins on other boxes.
- **fixed** The value fixed generates an absolutely positioned box that's positioned relative to the initial containing block (normally the viewport). The position can be specified using one or more of the properties [top](#page-30-0) (p. 275), [right](#page-31-0) (p. 276), [bottom](#page-32-0) (p. 277), and [left](#page-33-0) (p. 278). In the print media type, the element is rendered on every page.
- **relative** The value relative generates a positioned box whose position is first computed as for the normal flow. The generated box is then offset from this position according to the properties [top](#page-30-0) (p. 275) or [bottom](#page-32-0) (p. 277)

and/or [left](#page-33-0) (p. 278) or [right](#page-31-0) (p. 276). The position of the following box is computed as if the relatively positioned box occupied the position that was computed before the box was offset. This value cannot be used for table cells, columns, column groups, rows, row groups, or captions.

**static** The value static generates a box that isn't positioned, but occurs in the normal flow. The properties [top](#page-30-0) (p. 275), [right](#page-31-0) (p. 276), [bottom](#page-32-0) (p. 277), [left](#page-33-0) (p. 278), and [z-index](#page-34-0) (p. 279) are ignored for static boxes.

#### **Compatibility**

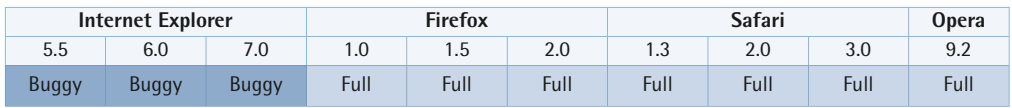

Internet Explorer for Windows versions up to and including 6 don't support the value fixed.

Internet Explorer for Windows versions up to and including 6 have problems with margin calculations for absolutely positioned boxes. Percentages for dimensions are computed relative to the parent block, rather than the containing block. Consider this example:

```
<div id="containing">

   <div id="parent">
     <div id="child"></div>
  \langle/div>\langle/div\rangle
```

```
#containing {

   position: relative;
   width: 200px;
   height:200px;
}
#parent {
   width: 100px;
   height: 100px;
}
#child {

   position: absolute;
```

```
top: 10px;
   left: 10px;
   width: 50%;
   height: 50%;
}
```
Here, the element with ID "child" is absolutely positioned, and therefore its containing block is the one generated by the element with the (convenient) ID "containing"—the "child" element's nearest positioned ancestor. IE6 and earlier versions will make the "child" element 50 pixels square—50% of the element with the ID "parent"—instead of the expected 100 pixels, since they base the calculation on the dimensions of the *parent* block rather than the *containing* block.

Internet Explorer versions up to and including 7:

- $\blacksquare$  always generate a new [stacking context](#page--1-14) (p. 179) for positioned boxes, even if z-index is auto
- don't support the value inherit

<span id="page-24-0"></span>In Internet Explorer for Windows versions up to and including 7, a position value of absolute will cause an element to gain a [layout](#page--1-49) (p. 158), as will a value of fixed in version 7.

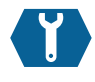

### **float**

float: { left | right | none | inherit } ;

This property specifies whether or not a box should float and, if so, if it should float to the left or to the right. A floating box is shifted to the left or to the right as far as it can go, and non-floating content in the normal flow will flow around it on the opposite side. The float property is ignored for elements

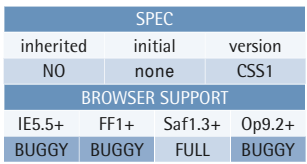

#### **Example**

This style rule makes the box generated by the element with ID "nav" float to the left:

```
#nav {
   float: left; 
}
```
that are absolutely positioned. User agents are also allowed to ignore it when it's applied to the root element.

See [Floating and Clearing](#page--1-59) (p. 180) for more information about the behavior of floated elements.

#### **Value**

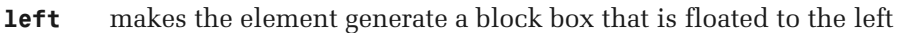

**right** makes the element generate a block box that is floated to the right

**none** makes the element generate a box that is not floated

#### **Compatibility**

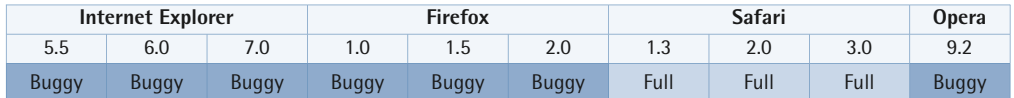

Internet Explorer versions up to and including 6 add three pixels of padding (in the floated direction) to adjacent line boxes.

In Internet Explorer versions up to and including 6, the left or right margins are doubled on floated elements that touch their parents' side edges. The margin value is doubled on the side that touches the parent. A simple fix for this problem is to set display to inline for the floated element.

Internet Explorer for Windows versions up to and including 7:

- will place a floated box below an immediately preceding line box
- will expand a left-floated box to the width of the containing block if it has a right-floated child and a computed width of auto
- will apply a [layout](#page--1-49) (p. 158) to a floated element
- don't support the value inherit

In Firefox versions up to and including 2.0, a floated box appears below an immediately preceding line box. A left-floated box with a right-floated child and a computed width of auto expands to the width of the containing block.

In Opera up to and including version 9.2, if the computed width of the floated box is auto and it has floated children, its width is computed as if the floats don't wrap and aren't cleared.

### **Other Relevant Stuff**

[clear](#page-26-0) (p. 271)

*prevents a box from being adjacent to floated boxes* 

<span id="page-26-0"></span>**clear** 

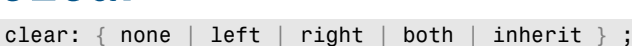

This property specifies which sides of an element's box (or boxes) can't be adjacent to any floated boxes. This property can clear an element only from floated boxes within the same [block](#page--1-51)  [formatting context](#page--1-51) (p. 164). It doesn't clear the element from floated child boxes within the element itself.

The clearance is achieved by adding space above the top margin of the

element, if necessary, until the top of the element's border edge is below the bottom edge of any boxes floated in the specified direction or directions.

When clear is specified for a run-in box, it applies to the block box to which the run-in box eventually belongs.

See [Floating and Clearing](#page--1-59) (p. 180) for more information about the behavior of cleared elements.

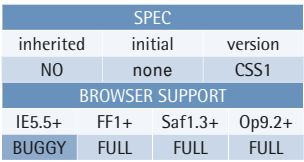

#### **Example**

This style rule prevents all pre elements in an HTML document from being adjacent to a previously floated box:

```
pre {
   clear: both; 
}
```
#### **Value**

- **left** The value left adds space above the element's generated box, if necessary, to put its top border edge below the bottom edge of any left-floating boxes previously generated by elements in the same block formatting context.
- **right** The value right adds space above the element's generated box, if necessary, to put its top border edge below the bottom edge of any right-floating boxes previously generated by elements in the same block formatting context.
- **both** The value both adds space above the element's generated box, if necessary, to put its top border edge below the bottom edge of any floating boxes that were previously generated by elements in the same block formatting context.
- **none** The value none doesn't clear any previously floated boxes.

#### **Compatibility**

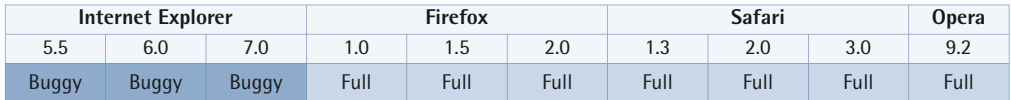

Internet Explorer for Windows versions up to and including 6 exhibit a bug known as the peekaboo bug, wherein a cleared element that touches the floating box(es) it clears may become invisible.

Internet Explorer for Windows version 7:

- doesn't clear elements with an unshared ancestor whose height value is anything other than auto
- doesn't clear floated elements if the **clear** property is specified for an element floating in the opposite direction

# **Other Relevant Stuff**

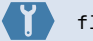

[float](#page-24-0) (p. 269)

*specifies whether a box should float to the left or right, or not float at all* 

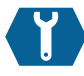

# <span id="page-28-0"></span>**visibility**

visibility: { visible | hidden | collapse | inherit } ;

This property specifies whether an element is visible—that is, whether the box(es) that are generated by an element are rendered.

Note that even if a box in the normal flow is hidden, it still affects the layout of other elements, unlike the behavior that occurs when we suppress box generation altogether by setting display

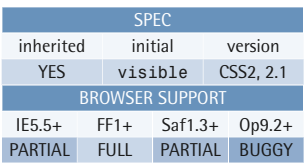

#### **Example**

This style rule makes the element with ID "dynamic" generate an invisible box. It can be made visible using client-side scripting:

```
#dynamic {
   visibility: hidden; 
}
```
to none. Descendant boxes of a hidden box will be visible if their visibility is set to visible, whereas descendants of an element for which display is set to none can never generate boxes of their own.

The initial value and the inheritability were changed in CSS2.1 to address the previously undefined state for the root element.

#### **Value**

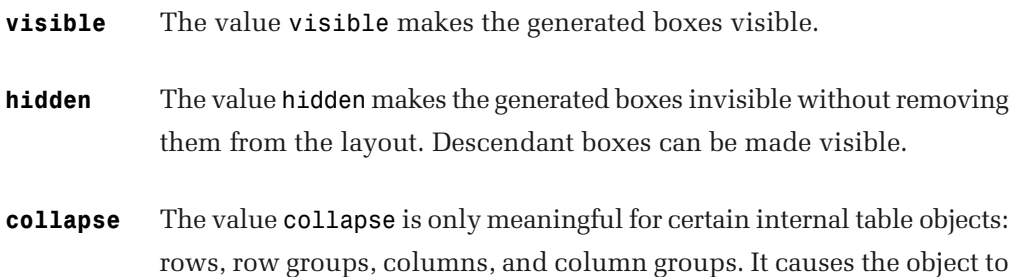

be removed from the display; the space it occupied will be filled by subsequent siblings. This doesn't affect the table layout in any other way, so the user agent doesn't have to recompute the layout of the table. If a spanned row or column intersects the collapsed object, it is clipped. When it's specified for any other element than these internal table objects, collapse causes the same behavior as hidden.

#### **Compatibility**

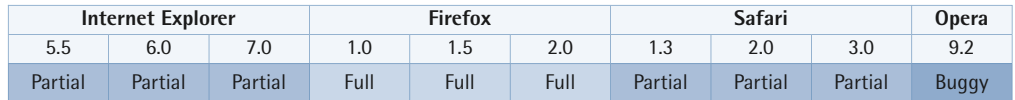

Internet Explorer for Windows versions up to and including 7:

- don't support the value collapse
- don't support the value inherit
- don't allow descendant boxes of an element whose visibility value is hidden to be made visible if the ancestor has a [layout](#page--1-49) (p. 158)

Opera 9.2 and prior versions treat the value collapsed as hidden for all elements.

Safari versions up to and including 2.0 don't support the value collapse.

<span id="page-30-0"></span>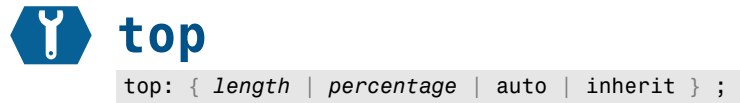

For absolutely positioned boxes, this property specifies how far the top margin edge of the box is offset below the top padding edge of its containing block. However, should the value for top be auto (the initial value), the top margin edge of the box will be positioned at the top content edge of its containing block.

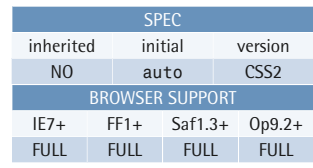

#### **Example**

This style rule makes the element with ID "logo" generate a relatively positioned box that's shifted down by ten pixels:

```
#logo {
   position: relative;
   top: 10px; 
}
```
For relatively positioned boxes, this

property specifies how far the top edge of the box is offset below the position it would have had in the normal flow.

#### **Compatibility**

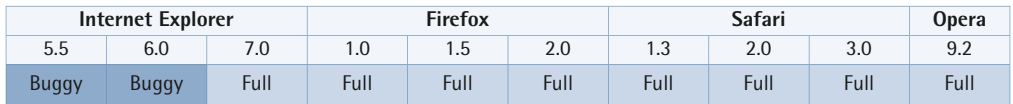

Internet Explorer for Windows versions up to and including 6:

- compute percentage values on the basis of the height of the parent block, rather than of the containing block
- don't support the specification of both the position and the dimensions of an absolutely positioned element using top, right, bottom, and left together; they'll use the last vertical and horizontal position specified, and need the dimensions to be specified using width and height

<span id="page-31-0"></span>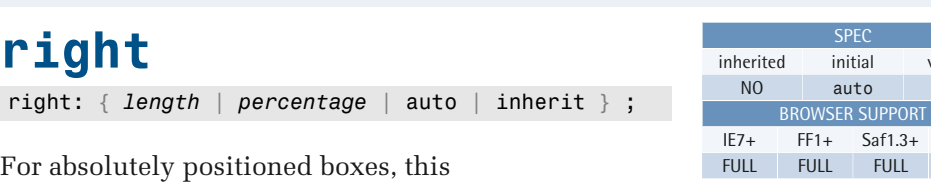

property specifies how far the right margin edge of the box is offset from the left of the right padding edge of its containing block.

For relatively positioned boxes, this property specifies how far the right edge of the box is offset from the left of the position it would have had in the normal flow.

#### **Example**

This style rule makes the element with ID "sidebar" generate an absolutely positioned box at the top right-hand corner of its containing block:

version  $CSS2$ 

> $Op9.2+$ **FULL**

```
#sidebar {
   position: absolute;
   top: 0;
   right: 0; 
}
```
If both right and left have a value

other than auto, the offset is over-constrained. If the direction property is ltr, right will be ignored. If direction is rtl, left will be ignored.

#### **Compatibility**

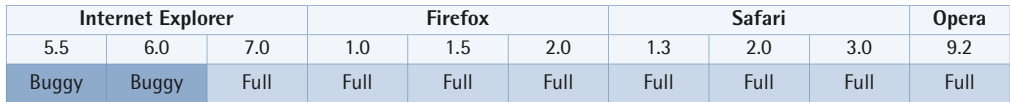

Internet Explorer for Windows versions up to and including 6:

- compute percentage values on the basis of the width of the parent block, rather than that of the containing block
- don't support the specification of both the position and the dimensions of an absolutely positioned element using top, right, bottom, and left together; they'll use the last vertical and horizontal position specified, and need the dimensions to be specified using width and height

**SPEC** 

BROWSER SUPPORT

auto CSS2

IE7+ FF1+ Saf1.3+ Op9.2+ FULL FULL FULL FULL

<span id="page-32-0"></span>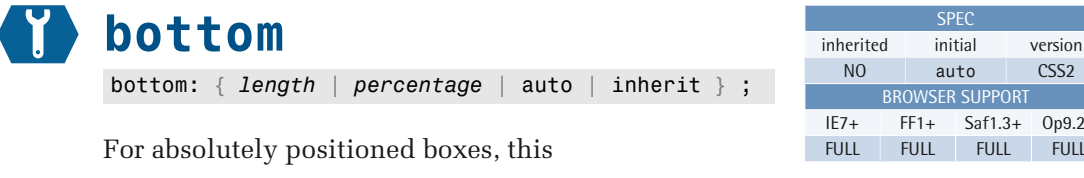

property specifies how far the bottom margin edge of the box is offset above the bottom padding edge of its containing block.

For relatively positioned boxes, this property specifies how far the bottom edge of the box is offset above the position it would have had in the normal flow.

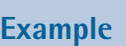

This style rule makes the element with ID "logo" generate a relatively positioned box that's shifted ten pixels upward:

```
#logo {
   position: relative;
   bottom: 10px; 
}
```
If both top and bottom have a value other than auto, bottom is ignored.

#### **Compatibility**

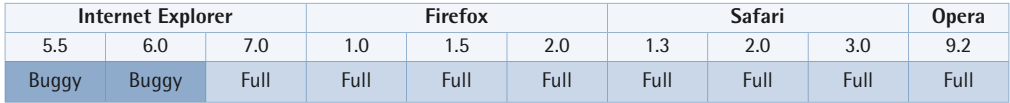

Internet Explorer for Windows versions up to and including 6:

- compute percentage values on the basis of the height of the parent block, rather than of the containing block
- are one pixel off when bottom and right are used to specify the position, and the offset is an odd number of pixels
- don't support the specification of both the position and the dimensions of an absolutely positioned element using top, right, bottom, and left together; they'll use the last vertical and horizontal position specified, and need the dimensions to be specified using width and height

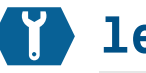

# <span id="page-33-0"></span>**left**

left: { *length* | *percentage* | auto | inherit } ;

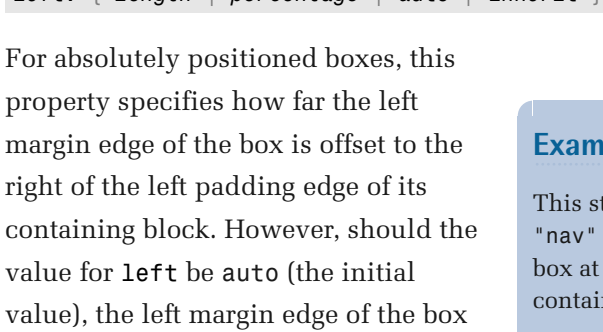

containing value for 1 value), the is positioned at the left content edge of its containing block.

For relatively positioned boxes, this property specifies how far the left edge of the box is offset to the right of the

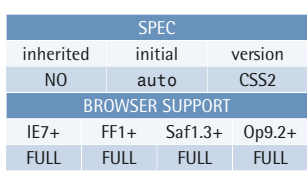

#### ple

yle rule makes the element with ID generate an absolutely positioned the top left-hand corner of its ning block:

```
#nav {
   position: absolute;
   top: 0;
   left: 0; 
}
```
position it would have had in the normal flow. If both right and left have a value other than auto, the offset is over-constrained. If the direction property is ltr, right will be ignored. If direction is rtl, left will be ignored.

#### **Compatibility**

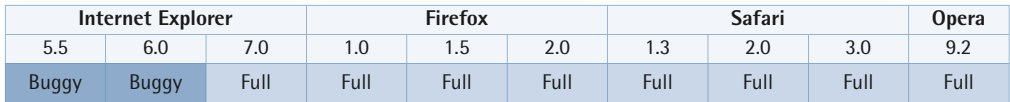

Internet Explorer for Windows versions up to and including 6:

- compute percentage values on the basis of the width of the parent block, rather than that of the containing block
- don't support the specification of both the position and the dimensions of an absolutely positioned element using top, right, bottom, and left together; they'll use the last vertical and horizontal position specified, and need the dimensions to be specified using width and height

Internet Explorer for Windows versions up to and including 7 don't support the value inherit.

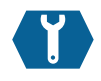

# <span id="page-34-0"></span>**z-index**

z-index: { *integer* | auto | inherit } ;

This property specifies the stack level of a box whose position value is one of absolute, fixed, or relative.

The **stack level** refers to the position of the box along the *z* axis, which runs perpendicular to the display. The higher the value, the closer the box is to the user; in other words, a box with a high z-index will obscure a box with a lower z-index occupying the same location along the *x* and *y* axes.

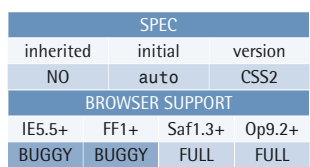

#### **Example**

This style rule makes the element with ID "warning" absolutely positioned and assigns it a higher stack level than its siblings:

```
#warning {
   position: absolute;
   z-index: 1; 
}
```
See [Stacking Contexts](#page--1-14) (p. 179) for more information about stacking contexts.

#### **Value**

has stack level 0 (zero) in the new context. An integer value—which can be negative—sets the stack level of the box in the current stacking context, and also establishes a new stacking context. The box itself

The value auto gives the box the same stack level as its parent, and doesn't establish a new stacking context.

#### **Compatibility**

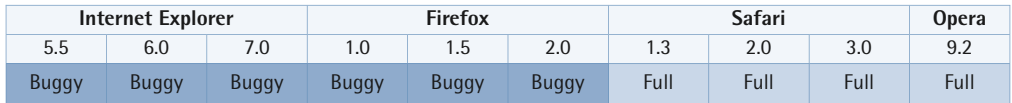

In Internet Explorer for Windows versions up to and including 6, select elements always appear on top of everything else; their stack level can't be changed.

Internet Explorer for Windows versions up to and including 7 always use the nearest positioned ancestor to determine the stacking context for the element in question.

Internet Explorer for Windows version 7 treats the value auto as if it were 0 (zero).

Internet Explorer for Windows versions up to and including 7 don't support the value inherit.

In Firefox versions up to and including 2, a negative stack level positions the box behind the stacking context, rather than above the context's background and borders and below block-level descendants in the normal flow.

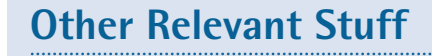

[position](#page-22-0) (p. 267)

*specifies the positioning scheme used to position an element* 

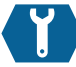

### <span id="page-35-0"></span>**overflow**

overflow: { auto | hidden | scroll | visible | inherit } ;

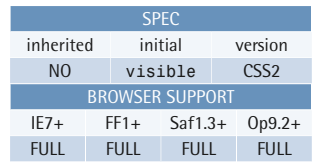

This property specifies the behavior that occurs when an element's content overflows the element's box.

The default behavior is to make the overflowing content visible, but it can be changed so that the content is clipped to the confines of the element's box, optionally providing a mechanism for scrolling the content.

#### **Example**

This style rule makes the pre element type in HTML generate a fixed-sized box with visible scrollbars:

```
pre {
   width: 40em;
   height: 20em;
   overflow: scroll; 
}
```
If the overflow property is applied to the body or html elements in an HTML document, the user agent may apply it to the viewport. This does not apply to XHTML, though.

If a scrollbar needs to be provided, the user agent should insert it between the element's outer padding edge and its inner border edge. The space occupied by the scrollbar should be subtracted (by the user agent) from the computed width or height, so that the inner border edge is preserved.

Boxes with an overflow value other than visible will expand vertically to enclose any floated descendant boxes.

Margins will never collapse for a box with an overflow value other than visible.

#### **Value**

- **auto** The behavior of auto isn't specified in any detail in the CSS2.1 specification. In existing implementations it provides scrollbar(s) when necessary, but it doesn't show scrollbars unless the content overflows the element's box.
- **hidden** hidden causes content that overflows the element's box to be clipped. No scrolling mechanism will be provided, so the overflow will be invisible and inaccessible.
- **scroll** scroll clips overflowing content, just like hidden, but provides a scrolling mechanism so that the overflow can be accessed. This scrolling mechanism is present whether the content overflows the element's box or not, to prevent it from appearing and disappearing in a dynamic layout. When the output medium is print, this value allows overflowing content to be printed (as if the value were visible).
- **visible** visible allows overflowing content to be visible. It will be rendered *outside* the element's box, and may thus overlap other content.

#### **Compatibility**

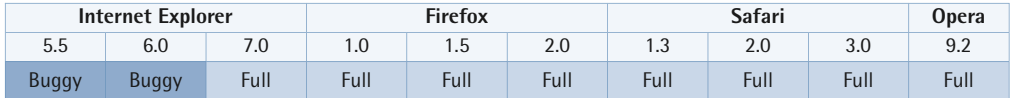

Internet Explorer for Windows versions up to and including 6:

- will not apply a value specified for the body element to the viewport, if the computed value for the html element is visible
- will increase the width and height of the element when the value is specified as visible, instead of rendering the overflow outside the element's box; if the value is auto, hidden, or scroll, and the element's width is specified as auto, the width will increase to avoid overflow

In Internet Explorer for Windows versions up to and including 7:

- a relatively positioned child of an element whose overflow value is auto or scroll will behave as if the position were specified as fixed; if overflow is hidden, a relatively positioned element will be visible if the generated box lies outside the parent's box
- $\blacksquare$  the value inherit is unsupported

In Internet Explorer for Windows version 7, the values auto, hidden, and scroll cause an element to gain a [layout](#page--1-49) (p. 158).

Firefox versions up to and including 2 apply overflow to table row groups.

### <span id="page-38-0"></span>**clip** clip: { *shape* | auto | inherit } ;

This property sets the clipping region for an absolutely positioned element.

Any part of an element that would render outside the clipping region will be invisible. This includes the content of the element and its children, backgrounds, borders, outlines, and even any visible scrolling mechanism.

Clipping may be further influenced by any clipping regions that are set for the element's ancestors, and whether or not those have a visibility property whose value is something other than

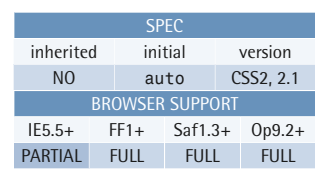

#### **Example**

This style rule assigns a clipping region of 200×100 pixels for the element with ID "tunnel-vision". The upper left-hand corner of the clipping region is at position (50,50) with respect to the element's box:

```
#tunnel-vision {
   width: 400px;
   height: 200px;
   clip: rect(50px, 250px, 150px, 
        ➥ 50px); 
}
```
visible. Clipping may also occur at the edges of the browser window, or the margins of the paper (when printing).

border box. The default clipping region is a rectangle with the same dimensions as the element's

#### **Value**

If the value is specified as auto, no clipping will be applied.

The only shape value that's allowed in CSS2.1 is a rectangle, which must be specified using the rect() functional notation. The function takes four comma-separated arguments—top, right, bottom, and left—in the usual TRouBLe order. Each argument is either auto or a length, and negative length values are allowed. The top and bottom positions are relative to the top border edge of the element's box. The left and right positions are relative to the left border edge in a left-to-right environment, or to the right border edge in a right-to-left environment. When specified as auto, the position is that of the corresponding border edge.

Note that the interpretation of positions specified in the rect() functional notation changed between CSS2 and CSS2.1. In CSS2, each value specified the offset from the corresponding border edge.

#### **Compatibility**

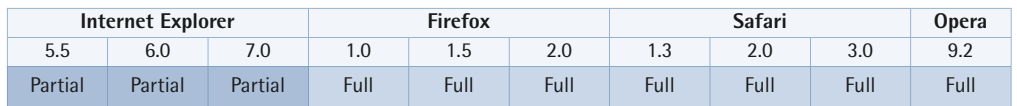

Internet Explorer for Windows versions up to and including 7 do not support the recommended syntax for the rect() notation. However, they do support a deprecated syntax where the arguments are separated by whitespace rather than commas.

### **What's Next?**

If like what you've seen in this chapter from *The Ultimate CSS Reference*, why not order yourself a copy?

 examples and easy-to-read descriptions. Covering the entire CSS language This book is perfect anyone wanting an in-depth, accurate, and beautifully presented CSS reference at their fingertips. You'll not find a more up-to-date CSS reference that includes browser compatibility information, working *The Ultimate CSS Reference* contains all the CSS knowledge you'll ever need.

#### **Purchase Options**

Depending on your preference, you've got the convenience, durability, and usability of a hard cover printed version, a transportable off-line version (PDF), as well as our freely accessible [online version.](http://reference.sitepoint.com/css) Choose one or choose them all.

[Order a copy today.](http://www.sitepoint.com/launch/7572d0) 

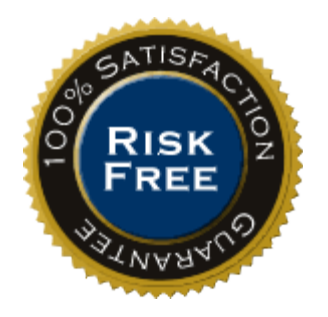

<span id="page-42-0"></span>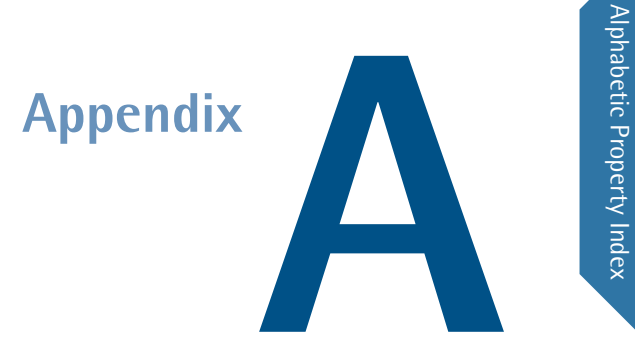

# **Alphabetic Property Index**

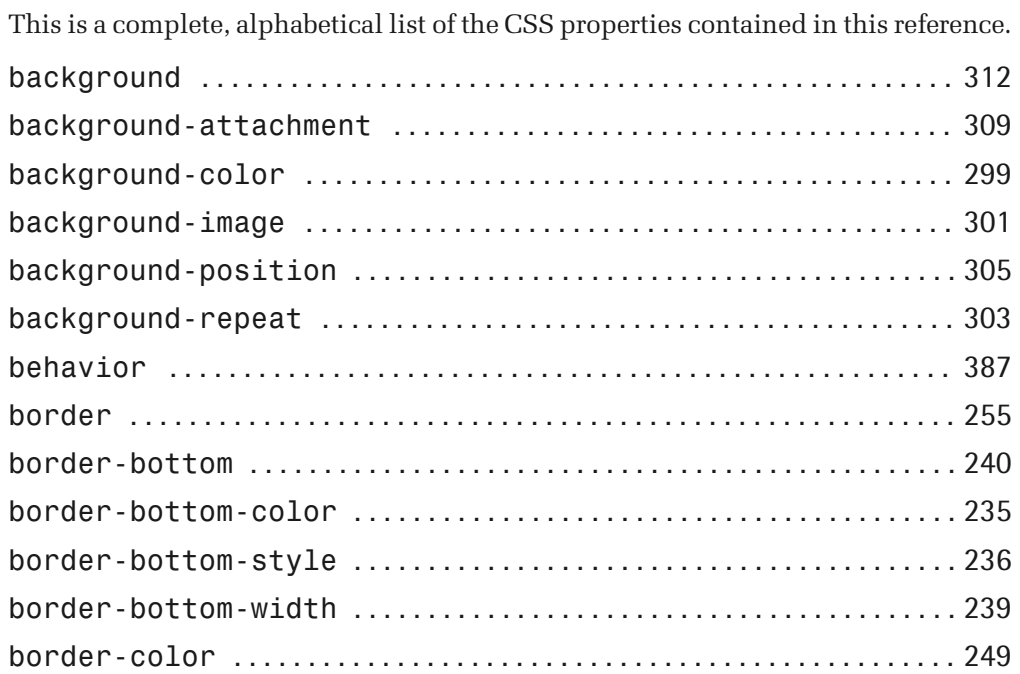

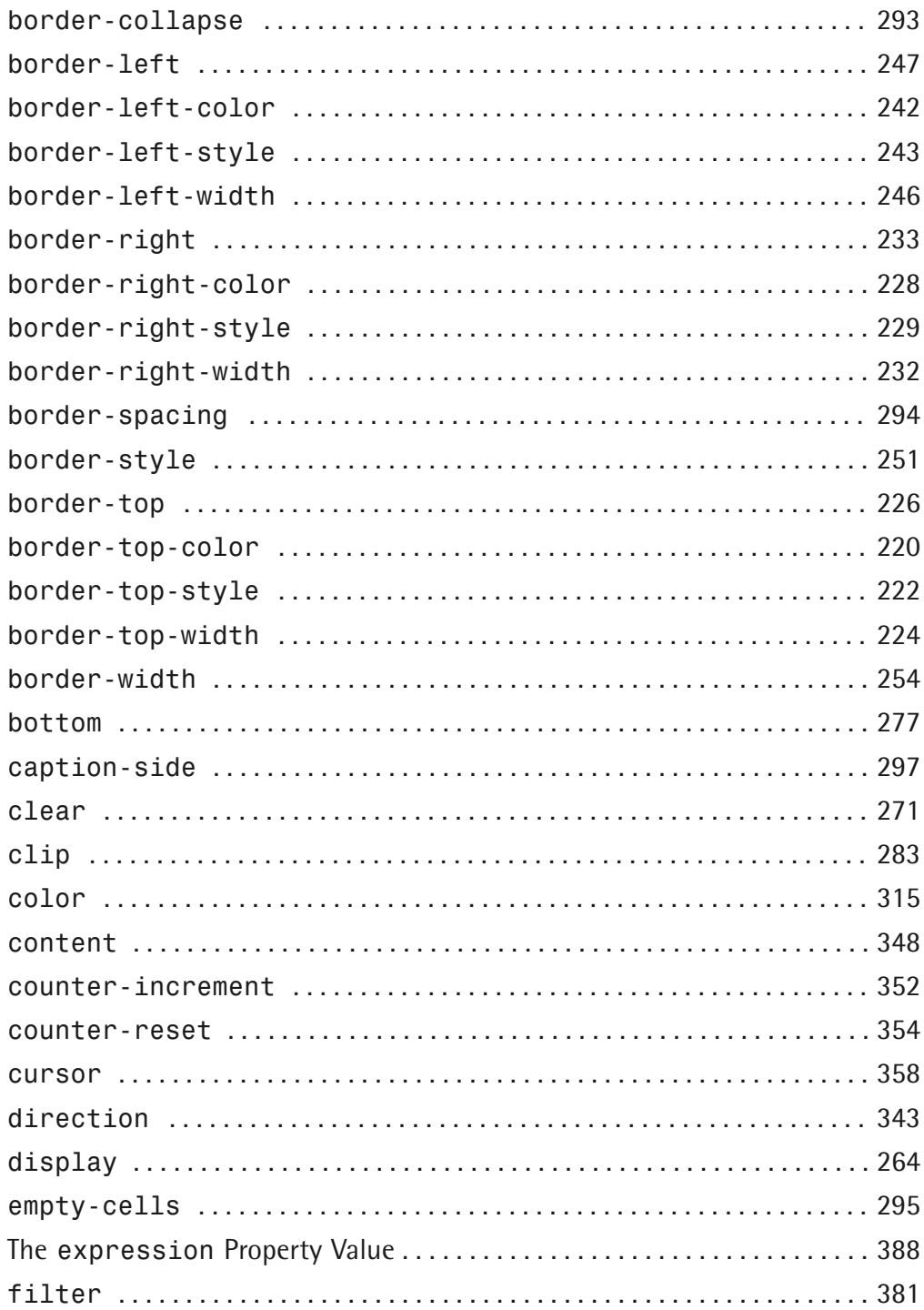

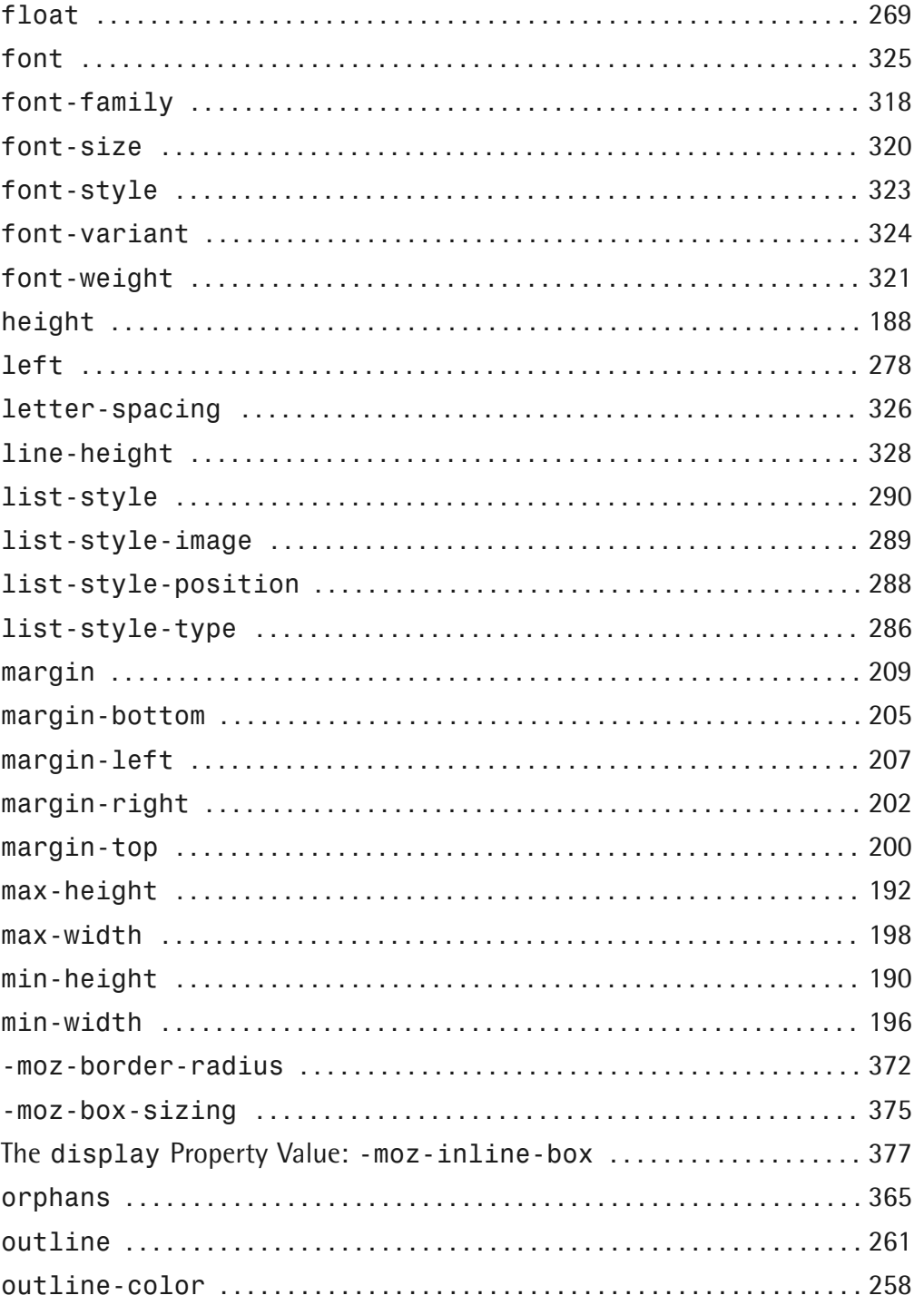

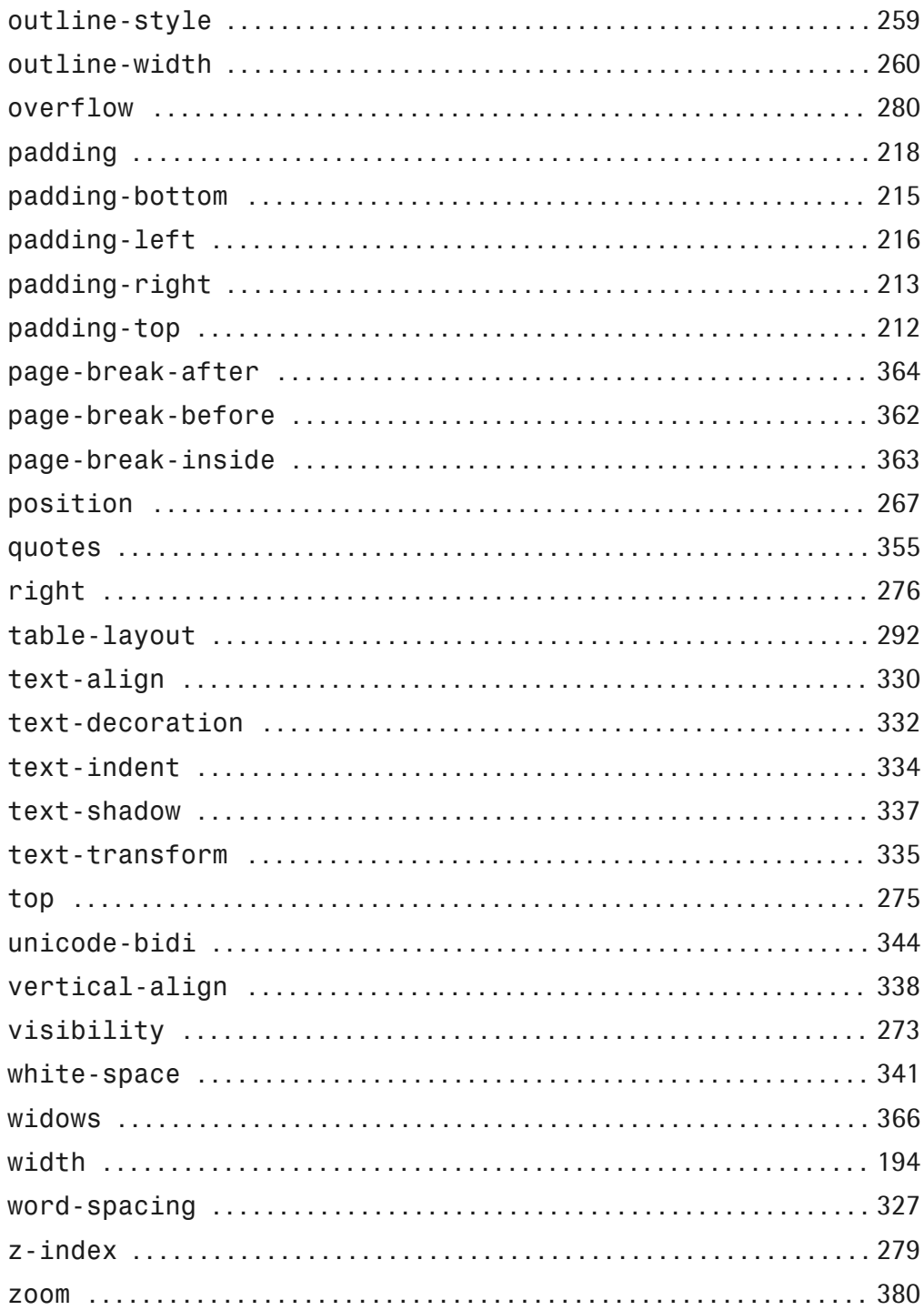